**©** Link kopieren 品 Drucken

 $\downarrow$  Herunterladen

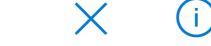

## Klima Kr  $\blacksquare$

## **Warum die Klimakrise** auch eine Frage **von Frieden** oder Krieg ist

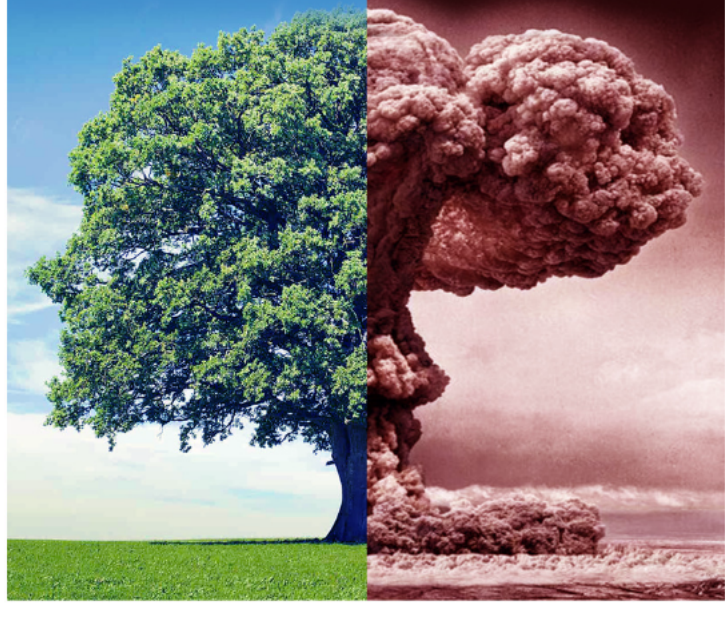

**Vortrag und Diskussion mit Michael Müller** seit 1995 Bundesvorsitzender Naturfreunde

Deutschlands, 2005-2009 Staatssekretär beim Bundesministerium für Umwelt, **Mitglied der SPD** 

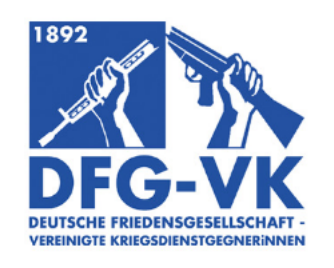

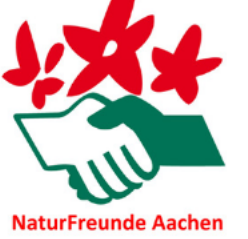

Die Deutsche Friedensgesellschaft wurde als Vorläuferorganisation der heutigen DFG-VK bereits 1892 von humanistisch geprägten Menschen um die späteren Friedensnobelpreisträger\*innen Bertha von Suttner und Alfred H. Fried gegründet. Sie ist damit die älteste deutsche Friedensorganisation und zeichnet sich heute durch eine pazifistisch-antimilitaristische Grundhaltung aus. In Aachen gibt es seit 2020 wieder eine kleine, aktive Basisgruppe. Kontakt: aachen@dfg-vk.de

Die Naturfreunde wurden 1895 von österreichischen Sozialisten gegründet und sind heute ein internationaler Dachverband mit 40 Mitgliedsorganisationen. Die Naturfreunde Deutschlands engagieren sich gesellschaftspolitisch in vielen sozialökologischen Fragen und sind auch ein fester Bestandteil der Friedensbewegung. Darüber hinaus verstehen sie sich auch als Interessensverband für Sport, Kultur und sanften Tourismus. In unserer Region gibt es Ortsgruppen in Aachen, Eschweiler und Herzogenrath-Merkstein. Kontakt: Bremen bernd.krott@naturfreunde-nrw.de

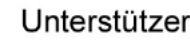

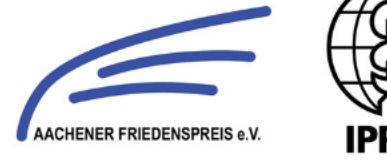

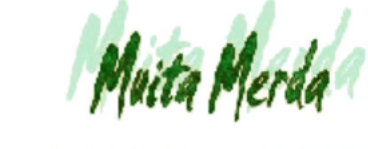

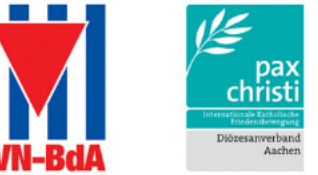

52064 Aachen; V.i.S.d.P.: Bernd

an der Schanz,

en, WeltHaus